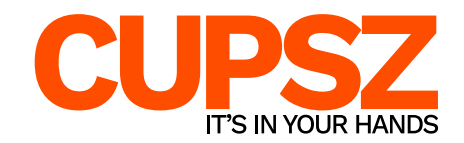

# **AANLEVERSPECIFICATIES BOWLS**

Wil jij een zo mooi mogelijke bedrukking op jouw BOWL? Houd dan de volgende aanleverspecificaties aan voor het beste resultaat!

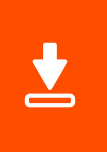

## **DOWNLOAD DE WERKTEKENING**

De werktekening heeft al het juiste formaat, gebruik deze om je ontwerp in op te maken in Illustrator in de laag "ontwerp" en verwijder alle overige lagen.

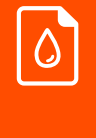

## **ZORG VOOR GOED OPGEMAAKTE BESTANDEN**

Wij raden aan om een zo hoog mogelijke kwaliteit bestanden aan te leveren.

#### **Kleurgebruik**

- Maak je bestanden op in kleurenprofiel CMYK
- Alle andere kleuren (Pantone, RGB, HEX etc.) zetten wij om in CMYK
- Wit wordt niet gedrukt

*Let op: we bedrukken op kraft karton, de kleuren kunnen hierdoor afwijken*

#### **Resolutie**

- Het beste resultaat krijg je met gevectoriseerde bestanden
- Afbeeldingen: minimaal 300 dpi

#### **Lijndiktes & tekstgrootte**

- Minimale lijndikte: 0,18 mm
- Minimale pt tekst: 7 pt

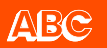

#### **Lettertypes & afbeeldingen**

- Zet lettertypes om in lettercontouren
- Lever alle gebruikte afbeeldingen mee met het artwork

#### **Afloop & marge**

- Het formaat van de template is inclusief afloop
- Plaats daarom belangrijke tekst of objecten binnen de stippellijn

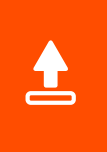

### **CONTROLEREN & AANLEVEREN**

- Verwijder alle informatie die niet gedrukt hoeft te worden
- Controleer zelf je bestand goed
- Lever je bestand aan als PDF zonder snijtekens